République algérienne démocratique et populaire

Université hamma lakhdar el-oued

Faculté des Sciences et de la Technologie

1<sup>er</sup> Année master : réseaux électrique -2019/2020

**Série de TD n°1** Commande des systèmes électro-énergétiques

## **Exercice1 :**

Les équations de stator dans la répare (abc) donné par :  $\left[v_{abcs}\right] = [Rs] \cdot \left[t_{abcs}\right] + \frac{d}{dt} \left[\phi_{abcs}\right]$ 

Trouver les équations statorique de la MAS dans les axes d-q :

$$
\begin{bmatrix} \mathbf{v}_{\rm ds} \\ \mathbf{v}_{\rm qs} \end{bmatrix} = \begin{bmatrix} \mathbf{R}_{\rm s} & \mathbf{0} \\ \mathbf{0} & \mathbf{R}_{\rm s} \end{bmatrix} \cdot \begin{bmatrix} \mathbf{i}_{\rm ds} \\ \mathbf{i}_{\rm qs} \end{bmatrix} + \frac{d}{dt} \begin{bmatrix} \phi_{\rm ds} \\ \phi_{\rm qs} \end{bmatrix} + \begin{bmatrix} 0 & -\omega_{\rm s} \\ \omega_{\rm s} & 0 \end{bmatrix} \cdot \begin{bmatrix} \phi_{\rm ds} \\ \phi_{\rm qs} \end{bmatrix}
$$

**Exercice 2 :**

1-écrit sous la forme d'une équation d'état le modèle mathématique de la MAS, dans le repère (d-q)

 $\dot{X} = AX + BU$ avec :  $X=[isd, isq,ird, irq]^T$  : Vecteur d'état

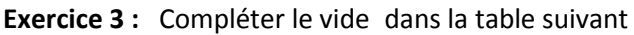

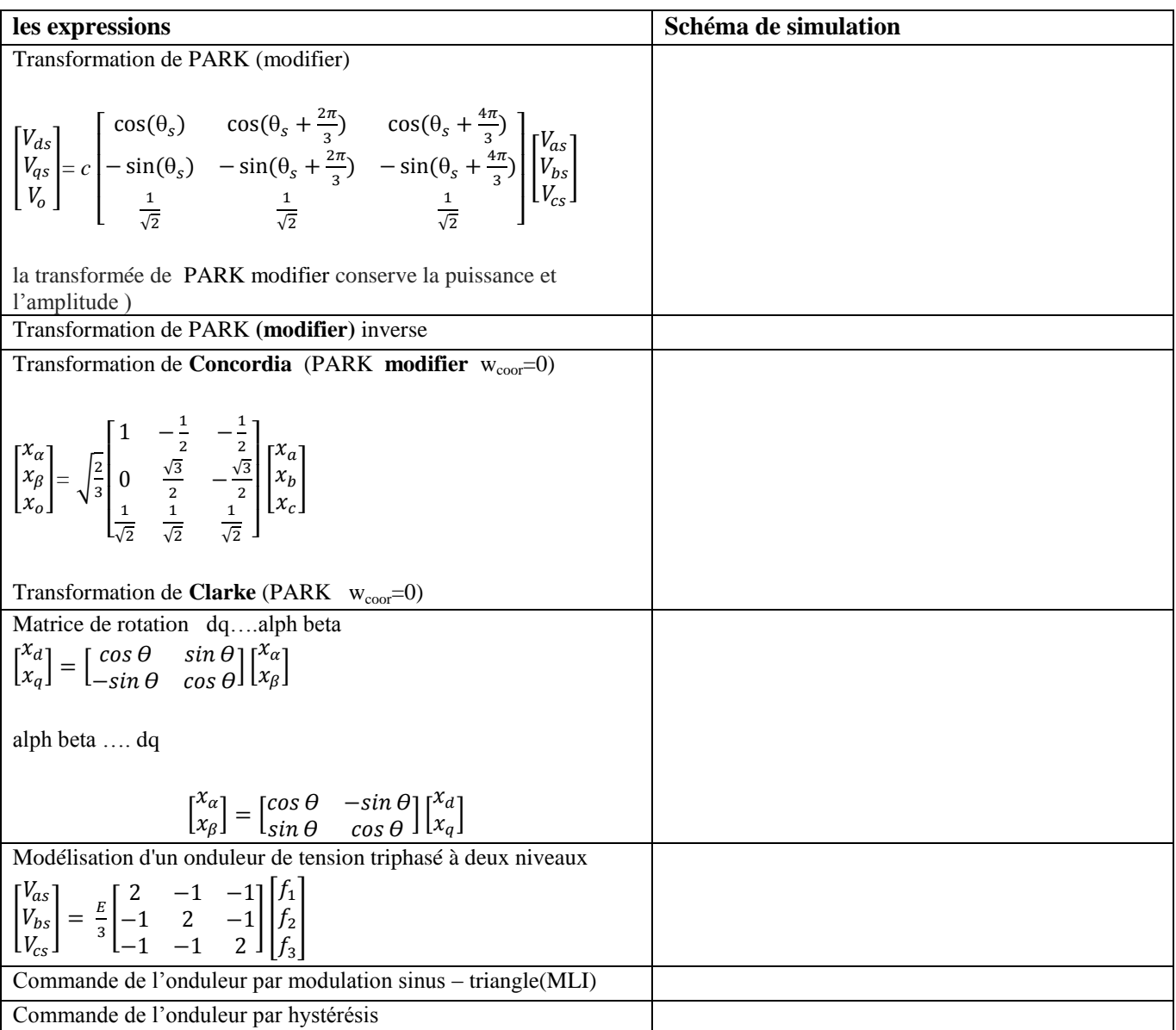

## **Solution de TD 1 Exercice1 :**

$$
\begin{aligned}\n\left[V_{abcs}\right] &= \left[Rs\right] \cdot \left[I_{abcs}\right] + \frac{d}{dt} \left[\phi_{abcs}\right] \\
\left[V^{cdq}\right] &= \left[p\right]^{-1} \left(\left[Rs\right] \cdot \left[I_{abc}\right] + \frac{d}{dt} \left[\phi_{abcs}\right] = \left[p\right]^{-1} \left[Rs\right] \left[p\right] \left[\left\{Idq\right\} + \left[p\right]^{-1} \frac{d}{dt} \left(\left[p\right] \phi_{dq}\right] \right] = \left[Rs\right] \left[\left\{Idq\right\} + \left[p\right]^{-1} \frac{d}{dt} \left[p\right] \phi_{dq}\right] \\
\left[V^{ddq}\right] &= \left[Rs\right] \left[\left[\leftIdq\right] + \left[\left\{Id\right\}\right] \frac{d}{dt} \left[\phi_{dq}\right] + \left[\left[\left[\left[\frac{Q}{Q}\right]^{-1} \right] \left[\frac{Q}{Q}\right] \right] \right]\n\end{aligned}
$$
\n
$$
\begin{bmatrix}\nV_{ds} \\
V_{qs}\n\end{bmatrix} = \begin{bmatrix}\nR_s & 0 \\
0 & R_s\n\end{bmatrix} \cdot \begin{bmatrix}\ni_{ds} \\
i_{qs}\n\end{bmatrix} + \frac{d}{dt} \begin{bmatrix}\n\phi_{ds} \\
\phi_{qs}\n\end{bmatrix} + \begin{bmatrix}\n0 & -\omega_s \\
\omega_s & 0\n\end{bmatrix} \cdot \begin{bmatrix}\n\phi_{ds} \\
\phi_{qs}\n\end{bmatrix}
$$

## **Exercice 2 :**

Les équations électriques :

$$
\begin{cases}\nU_{s\alpha} = i_{s\alpha}.rs + \frac{d\Phi s\alpha}{dt} \\
U_{s\beta} = i_{s\beta}.rs + \frac{d\Phi s\beta}{dt} \\
0 = i_{s\alpha}.rr + \frac{d\Phi r\alpha}{dt} + \Phi r\beta.\omega_r \\
0 = i_{s\beta}.rr + \frac{d\Phi r\beta}{dt} - \Phi r\alpha.\omega_r\n\end{cases}
$$

Vdr=vqr=0 : Le rotor étant en court-circuit,

Les équations des flux

$$
\begin{cases}\n\Phi_{\alpha s} = L_s i_{\alpha s} + M i_{\alpha r} \\
\Phi_{\beta s} = L_s i_{\beta s} + M i_{\beta r} \\
\Phi_{\alpha r} = L_r i_{\alpha r} + M i_{\alpha s} \\
\Phi_{\beta r} = L_r i_{\beta r} + M i_{\beta s}\n\end{cases}
$$
 2

L'équation de couple électromagnétique:

$$
Ce = \frac{3}{2} PM(i_{ra}i_{sb} - i_{sa}i_{rb})
$$

les équations (2) dans (2) nous aurons :

$$
\begin{cases}\nU_{s\alpha} = i_{s\alpha}.rs + \frac{d}{dt}(L_{s}i_{s\alpha} + Mi_{r\alpha}) \\
U_{s\beta} = i_{s\beta}.rs + \frac{d}{dt}(L_{s}i_{s\beta} + Mi_{r\beta}) \\
0 = i_{s\alpha}.rr + \frac{d(L_{r}i_{r\alpha} + Mi_{s\alpha})}{dt} + (L_{r}i_{r\beta} + Mi_{s\beta}).\omega r \\
0 = i_{s\beta}.rr + \frac{d(L_{r}i_{r\beta} + Mi_{s\beta})}{dt} - (L_{r}i_{r\alpha} + Mi_{s\alpha}).\omega_{rr} \\
\begin{bmatrix}\nL_{s} & 0 & M & 0 \\
0 & L_{s} & 0 & M \\
M & 0 & Lr & 0 \\
M & 0 & Lr & 0\n\end{bmatrix}\n\begin{bmatrix}\ni_{s\alpha} \\
i_{s\beta} \\
\vdots \\
i_{r\beta}\n\end{bmatrix} =\n\begin{bmatrix}\nr_{s} & 0 & 0 & 0 \\
0 & r_{s} & 0 & 0 \\
0 & -\omega_{r}M & -r_{r} & -\omega_{r}Lr \\
\omega_{r}M & 0 & \omega_{r}Lr & -r_{r}\n\end{bmatrix}\n\begin{bmatrix}\ni_{s\alpha} \\
i_{s\beta} \\
i_{r\beta} \\
0\n\end{bmatrix} + \n\begin{bmatrix}\nv_{s\alpha} \\
v_{s\beta} \\
0 \\
0\n\end{bmatrix}\n\end{cases}
$$
\nDonc l'équation d'état du système donne par :  
\n
$$
[L]\frac{d}{dt}[I] = [A][I] + [V]
$$

$$
\frac{d}{dt}\left[I\right] = \left[L^{-1}\right]\left[A\right]\left[I\right] + \left[V\right]
$$

## **Exercice3 :**

### **Transformation de PARK (modifier)**

Vds=(u[1]\*cos(u[4])+u[2]\*cos(u[4]+2\*pi/3)+u[3]\*cos(u[4]+4\*pi/3))\*sqrt(2/3)  $Vqs = -(u[1]*sin(u[4]) + u[2]*sin(u[4] + 2*pi/3) + u[3]*sin(u[4] + 4*pi/3))*sqrt(2/3)$ 

## **Transformation de PARK inverse (modifier)**

 $Vas = sqrt(2/3)*(u(1)*cos(u(3))-u(2)*sin(u(3)))$ Vbs= sqrt(2/3)\*(u(1)\*cos(u(3)+2\*pi/3)-u(2)\*sin(u(3)+2\*pi/3))  $Vcs = sqrt(2/3)*(u(1)*cos(u(3)+4*pi/3)-u(2)*sin(u(3)+4*pi/3))$ **Transformation de Concordia**   $Vds = (u[1]*cos(0) + u[2]*cos(2*pi/3) + u[3]*cos(4*pi/3))*sqrt(2/3)$  $Vqs = -(u[1]*sin(0) + u[2]*sin(2*pi/3) + u[3]*sin(4*pi/3))*sqrt(2/3)$ **Transformation de [Clarke](https://www.google.dz/url?sa=t&rct=j&q=&esrc=s&source=web&cd=2&cad=rja&uact=8&ved=0ahUKEwjKpoGs8IDQAhUEXBQKHaURDAgQFgglMAE&url=https%3A%2F%2Ffr.wikipedia.org%2Fwiki%2FTransform%25C3%25A9e_de_Clarke&usg=AFQjCNEXC-IVl39uwy10iEq3b18pX1KpLw&sig2=ta-WiugTYtLMg7_Y9xf45g&bvm=bv.137132246,bs.2,d.ZGg)**  $Vds=(u[1]*cos(0)+u[2]*cos(2*pi/3)+u[3]*cos(4*pi/3))*(2/3)$ Vqs=-(u[1]\*sin(0)+u[2]\*sin(2\*pi/3)+u[3]\*sin(4\*pi/3))\* (2/3)

Matrice de rotation

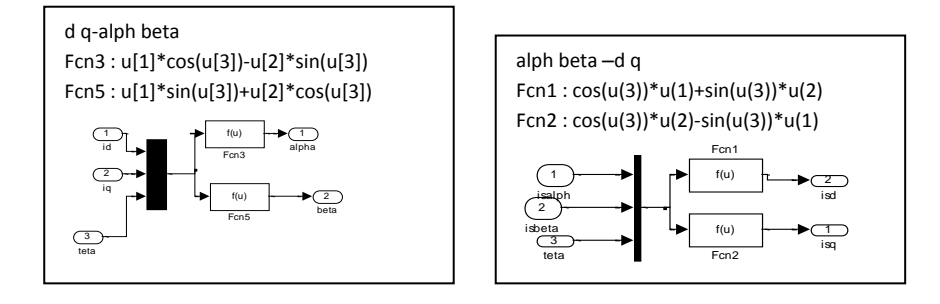

Onduleur de tension triphasé à deux niveaux

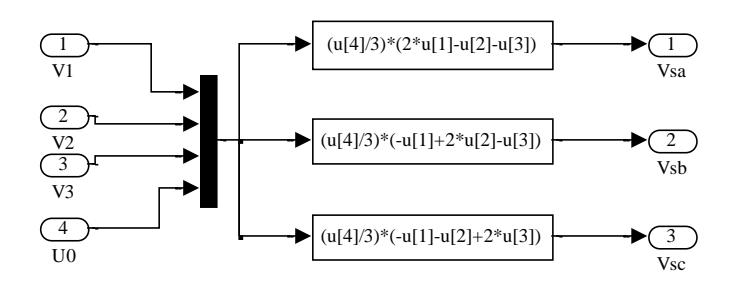

Commande de l'onduleur par modulation sinus – triangle(MLI)

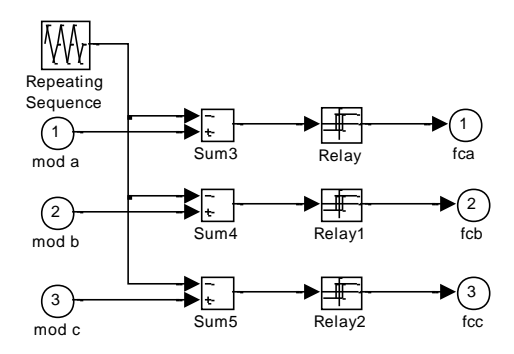

Commande de l'onduleur par hystérésis

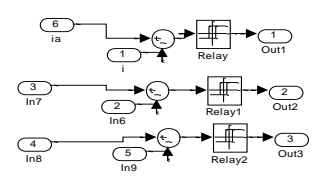

Série de TD n°2 Commande des systèmes électro-énergétiques

## **Exercice 1 :**

1-écrit sous la forme d'une équation d'état  $\dot{X} = AX + BU$  . Le modèle mathématique de la MAS, dans système lié au champ tournant.

. On considérant comme variable d'état les courants statoriques et les flux rotoriques  $X=[isd, isq, phrd, phrq]^T:$  Vecteur d'état

On donne le coefficient de dispersion et la constante de tempe rotorique

$$
\sigma = 1 - \frac{M^2}{Lr Ls}
$$
 
$$
Tr = \frac{Lr}{Rr}
$$

2-Donne la nouvelle expression du couple en fonction des variables d'état

## **Exercice** 2 :

1-donner les principes de la commande scalaire

2- écrivez le relation entre le flux rotorique et le module du courant statorique (la commande scalaire en courant ) .

3-Quel est l'intérêt d'utiliser l'autopilotage dans la commande d'une machine asynchrone

## **Exercice3 :**

-Les paramètres de la MAS sont : rs=0.63; rr=0.4; Ls=0.097; Lr=0.091;F=0.001; J=0.22; p=2; M=0.091; Dans la commande vectorielle indirecte à orientation de flux rotorique- IRFO 1-Ce contrôle vectoriel implique ϕdr=ϕr et ϕqr=0. Montrez que l'on obtient le système d'équations :

$$
V_{ds} = Rs \, isd + \sigma ls \frac{disd}{dt} - \omega_s \, \sigma L_s \, isq \qquad \qquad Vsq = Rs \, isd + \sigma ls \frac{disq}{dt} + \omega_s \, \sigma L_s \, isd + \omega_s \frac{M}{Lr} \phi r
$$
\n
$$
\phi r = \frac{M \, isd}{1 + Tr.s} \qquad \qquad Ce = \frac{PM \, \phi r \, isd}{Lr} \qquad \qquad \sigma gl = \frac{M \, \, isq}{Tr \, \phi r}
$$

2-Déterminé les paramètres de régulateur de courant (kp,ki) avec tropi=0.01 3-calculer les valeurs de régulateur de vitesse, ,Trepw=0.01 , wn trpw=4.75,  $\xi = 1$ 

 $f(x(1))$ <br>  $y(x) = A + B$ <br>  $y(x) = \begin{bmatrix} x^2 - 4 \\ x^2 - 4 \\ x^3 - 4 \\ x^4 - 4 \end{bmatrix}$  $Vsd = Rs \text{ is } d + \frac{d4sd}{dt} = \text{cos } 4s q$ <br>  $Vsq = Rs \text{ is } 4 + \frac{d4sd}{dt} + \text{cos } 4s q$ <br>  $0 = Rx \text{ is } 4 + \frac{d46d}{dt} - (\text{cos } 4s) (4)q$  $-(-1)$   $w_{s-w_{v,w_{g}}}$  $0.7$   $Rv \, \dot{\alpha} \, r \, q \, + \frac{d4vq}{dG} + (\omega_5 \cdot \omega_6) \, \dot{\phi} \, r \, d$  $\{U_{\nu q}: L_{\nu i}v_{q} + N_{i s} \}\$ <br>  $\{U_{\nu q}: L_{\nu i}v_{q} + N_{i s} \} \geq \frac{1}{2} \{L_{\nu q}: \frac{1}{2} \left( U_{\nu q} - M_{i s} \right) - 1$  $\begin{cases} \n\begin{array}{c}\nG \cup s & d \neq s \\
\end{array} & \text{if } s \neq s \text{ and } s & d \neq \text{if } s & d \neq s \text{ if } s & d \neq s & d \neq \text{if } s & d \neq s & d \neq s & d \neq s & d \neq s & d \neq s & d \neq s & d \neq s & d \neq s & d \neq s & d \neq s & d \neq s & d \neq s & d \neq s & d \neq s & d \neq s & d \neq s & d \neq s & d \neq s & d \neq s & d \neq s & d \neq s & d \neq s$ S (4s d = (k =  $\frac{H^2}{4r}$ ) is  $d + \frac{M}{4r}$  (4s d<br>
(k s -  $\frac{H^2}{4r}$ ) is  $d + \frac{M}{4r}$  (4s d = - (6)  $6 = 1 - \frac{M^2}{4r}$ <br>
(e) ct (3) dans (1)<br>
(es d = Rs is d + 6l s d is d +  $\frac{H}{4r}$  +  $\frac{H}{4r}$  d = 6l s is q +  $\frac{H}{$  $\begin{pmatrix} r_{sq} & R_{s}i_{sq} + GL_{s} & \frac{d}{d\epsilon} & + \frac{\Gamma}{L_{V}} \frac{1}{d\epsilon} & \frac{d}{d\epsilon} & \frac{d}{d\epsilon} & \frac{d}{d\epsilon} & \frac{d}{d\epsilon} & \frac{d}{d\epsilon} & \frac{d}{d\epsilon} \end{pmatrix}$  $\begin{aligned} \frac{1}{2}0 &= \mathbb{R}_{r}\left(\frac{4}{r^{d}} - \pi i s d\right) + \frac{d^{d}u d}{dt^{d}} - u_{g}l^{d}u_{g} \end{aligned}$  $\begin{cases} 0: \frac{R_V}{L_V} (4r_q - Nlsg) + \frac{d}{dc} 4r_q \\ 0.11 \end{cases}$ 

 $-3 -$ 

 $6L_5$  disd +  $\frac{11}{106}$  divid = - Rsisd + ws  $6L_5$  is  $9 + \frac{11}{10}$  ( $4\mu$  $- \frac{11}{50}$  $0 k_5$   $\frac{Jisq}{d\epsilon} + \frac{M}{Lv} \frac{d}{dr}4vq = -R_s \dot{u}sq + \omega_s \dot{b}l_s \dot{u}sd - \omega_s \frac{M}{Lv}4v d - \frac{V_s}{2q}$  $d\frac{4r_{rd}}{d\epsilon} = \frac{1}{2V}4V_{rd} + \frac{M}{2V}$  isd + ug  $l$  4rq  $\frac{d4vq}{dv-} = -\frac{1}{2v}4vq + \frac{M}{2v}isq - \frac{w}{2}l4rd$  $(2r=\frac{LV}{RV})$  $+\begin{bmatrix} v_{sd} \\ v_{sg} \\ 0 \end{bmatrix}$  $dF = [L] - [R] \cdot [F] + [L] \cdot [V].$  $A = \sqrt{2} \int \sqrt{R} \vec{J} dt$ ,  $\beta = \sqrt{2} \int \frac{R}{r} dr$  $X = AX + B.$  $e)$ , Ce = PM (Isd Irg - Isg Irg) = PM. (Isd. 1 (4rg. MTsg) - Isq  $\frac{1}{2}$  (4vd - MIsd) = PM (Isd. 4vq - M Isd 5sq  $s_g$  4rd + MIsgs od) =  $\frac{PM}{M}$  (Isd 4rg = Isg 4rd)

 $EX(1)$ 26 principe de la commande acalaire. on utilisant 2e madèle de la MAS en régimme permanent et son principe est maintenir (Y) Constant, ce qui signifie garde le flux (4,)<br>constant : Vs = RXs + JYs + jus Vs  $V_s = \frac{1}{\sqrt{\omega_s}} \frac{V_s}{V_s}$ ,  $|W_s| = \frac{V_s}{\omega_s} = \frac{2}{\sqrt{\pi}} \frac{V_s}{V_s}$ si /2/ constant =) 4, constant  $25 = f(4v)wg21$  $S^0 = Rv Tv + \frac{1}{4E}P_v + jwq P_v$  (en régimme permanement dors)  $2\overbrace{\varphi_{v}}=L_{v}\overbrace{\varphi_{v}}+M\overbrace{\varphi_{v}}=2Jv=\frac{M}{L_{v}}\overbrace{\varphi_{v}}F_{s}$  $\sigma_z Rv$  sv + jwg  $\overline{\Phi}_V$  =  $Rv$   $\underline{\Phi}_V$  -  $Rr_1N$   $\overline{r_s}$  + jwg  $\overline{\Phi}_r$  $\overline{15} = \frac{Lr}{Rr\pi} \left( \frac{Rr}{Lr} + j\omega g \right) \overline{\phi_r} = \frac{\overline{\phi_r}}{H} \left( 1 + j\mathbb{E}_r \omega_g \right)$  $Rv \cdot \frac{1}{2} \int_{S} \frac{Pv}{r} \sqrt{1 + (2rw_{g})^2}$ 

## Corrigé type du l'exercice3:

# Nous allons démontrer les équations de ce type de contrôle vectoriel.

## A partir de

Les équations électriques :

$$
U_{sd} = i_{sd}.rs + \frac{d\Phi sd}{dt} - ws\Phi sq
$$
  

$$
U_{sq} = i_{sq}.rs + \frac{d\Phi sq}{dt} + ws\Phi sd
$$
  

$$
0 = i_{rd}.rr + \frac{d\Phi rd}{dt} - \Phi rq.\omega gl
$$
  

$$
0 = i_{rq}.rr + \frac{d\Phi rq}{dt} + \Phi rd.\omega gl
$$

# Les équations des flux

$$
\begin{cases}\n\Phi_{ds} = L_s i_{ds} + M i_{dr} \\
\Phi_{qs} = L_s i_{qs} + M i_{qs} \\
\Phi_{dr} = L_r i_{dr} + M i_{ds} \\
\Phi_{qr} = L_r i_{qr} + M i_{qs}\n\end{cases}\n\qquad\n\begin{cases}\n i_{dr} = \frac{1}{L_r} (\Phi_{dr} - M i_{ds}) \\
 i_{qr} = \frac{1}{L_r} (\Phi_{qr} - M i_{qs})\n\end{cases}\n\qquad\n\begin{cases}\n\Phi_{ds} = \sigma L_s i_{ds} + \frac{M}{Lr} \Phi_{dr} \\
\Phi_{qs} = \sigma L_s i_{qs} + \frac{M}{Lr} \Phi_{qr}\n\end{cases}
$$

 $\phi dr = \phi r$  et  $\phi qr = 0$ 

$$
V_{ds} = Rs \text{ is}d + \sigma \text{ is} \frac{disd}{dt} - \omega_s \sigma L_s \text{ is}q
$$
  
\n
$$
V_{sq} = Rs \text{ is}d + \sigma \text{ is} \frac{disq}{dt} + \omega_s \sigma L_s \text{ is}d + \omega_s \frac{M}{Lr} dr
$$
  
\n
$$
0 = \frac{rr}{L_r} (\omega_{dr} - M_i j_{ds}) + \frac{d\omega_{rd}}{dt} \qquad \begin{cases} 0 = \frac{1}{\tau_r} \omega_{dr} + \frac{d\omega_{rd}}{dt} - \frac{M}{\tau_r} i_{ds} \\ 0 = \frac{-M}{\tau_r} i_{qs} + \sigma \text{ r}d \text{.} \end{cases} \text{ done } dr = \frac{M \text{ is}d}{1 + Tr.s} \qquad \frac{\omega_{rd}}{\omega_{dr}} = \frac{M}{Tr} \frac{d\omega_{rd}}{dr}
$$

$$
Ce = \frac{PM}{Lr} \left( \phi dr \text{ isd} - \phi qr \text{ isq} \right) \quad \text{donc} \qquad Ce = \frac{PM \phi r \text{ isd}}{Lr}
$$

$$
2\text{neg}(\text{equation})
$$

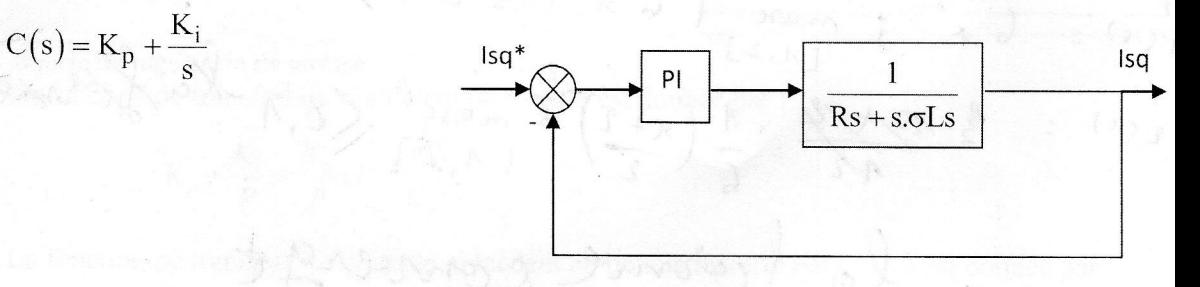

schéma bloc de la régulation du courant statorique isq (même chose pour ids).

En boucle ouverte :

FTBO: 
$$
Kp(s+\frac{Ki}{Kp})\frac{1}{s}\frac{\frac{1}{\sigma Ls}}{\frac{Rs}{\sigma Ls}+s}
$$

Par compensation :

FTBO:

$$
\frac{Ki}{Kp} = \frac{Rs}{\sigma Ls}
$$

$$
\frac{Kp}{s} \frac{1}{\sigma Ls}
$$

Donc en boucle fermé :

$$
\text{FTBF}: \qquad \frac{\frac{Kp}{\sigma Ls} \frac{1}{s}}{1 + \frac{Kp}{s \cdot \sigma Ls}} = \frac{1}{s \frac{\sigma Ls}{Kp} + 1} = \frac{1}{\pi s + 1}
$$

Avec:

$$
\tau = \frac{\sigma L s}{K n}
$$

on a choisi le temps de réponse (t)

On a trouvé : Ki = 
$$
\frac{\sigma L s}{\tau}
$$
  $kp = \frac{\sigma L s}{Rs}$ . Ki

-3 régulateur régulateur de vitesse

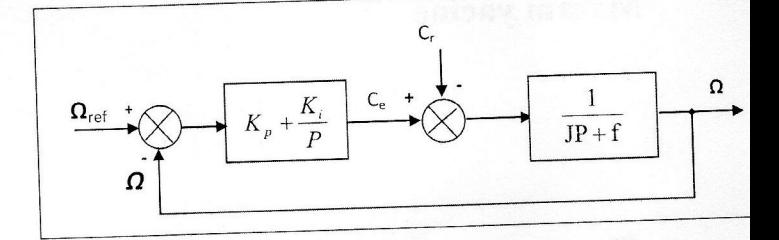

Boucle de régulation de vitesse

La fonction de transfert du régulateur de vitesse est donnée par :

$$
K_{p} + \frac{K_{i}}{P} = \frac{K_{p}}{P} (P + \frac{K_{i}}{K_{p}})
$$

La fonction de transfert du système précédent en boucle ouverte pour  $C_r=0$  est donnée par:

$$
FTBO_{\Omega} = \frac{K_{\text{p}}}{P} (P + \frac{K_{\text{i}}}{K_{\text{p}}} ) \frac{1}{JP + f}
$$

la fonction de transfert de la vitesse en boucle fermée est donnée par:

$$
FTBF_{\Omega} = \frac{\Omega}{\Omega_{ref}} = \frac{K_{p}(P + \frac{K_{i}}{K_{p}})}{JP^{2} + (f + K_{p})P + K_{i}}
$$

La FTBFQ possède une dynamique de 2<sup>ème</sup> ordre, par identification à la forme canonique du

 $\mathfrak{h}_{k}$ ) gaila

 $:(\wedge)$  p

2<sup>ème</sup> ordre, l'équation caractéristique est représentée comme suit :

$$
\frac{1}{\omega_n^2}P^2 + (\frac{2\zeta}{\omega_n})P + 1
$$

Alors:  $\frac{J}{K_i} = \frac{1}{\omega_n^2}$ ,  $\frac{K_p + f_r}{K_i} = \frac{2\zeta}{\omega_n}$ 

Avec:

On choisit alors le coefficient d'amortissement  $\zeta$  et  $\omega_n$ 

$$
K_{i} = J\omega_{n}^{2} \qquad , \quad K_{p} = \frac{2 \zeta K_{i}}{\omega_{n}} - f
$$

Pour un coefficient d'amortissement  $\xi = 1$  nous avons  $\omega_n$ .trepw=4.75 Trepw=0.01

$$
\begin{cases}\nK_i = J(\frac{4.75}{tremw})^2 = 451.25 \\
K_p = 2J(\frac{4.75}{tremw}) - f = 1.899\n\end{cases}
$$

**Série de TD n°3** Commande des systèmes électro-énergétiques

## **Exercice 1**

Les paramètres de la machine asynchrone sont :

rs=0.63 Ω; rr=0.4 Ω; Ls=0.097 H; Lr=0.091 H; M=0.091 H;F=0.001 N.m.s/rad; J=0.22 kg  $m^2$ ; p=2;

Dans la commande vectorielle directe en tension à flux rotorique orienté on obtient les équations suivant :

$$
V_{ds} = Rs \, isd + \sigma ls \frac{disd}{dt} - \omega_s \, \sigma L_s \, isq \qquad \qquad Vsq = Rs \, isd + \sigma ls \frac{disq}{dt} + \omega_s \, \sigma L_s \, isd + \omega_s \frac{M}{Lr} \phi r
$$
\n
$$
\phi r = \frac{M \, isd}{1 + Tr.s} \qquad \qquad Ce = \frac{P \, M \, \phi r \, isd}{Lr} \qquad \qquad \sigma g l = \frac{M \, isq}{Tr \, \phi r} \qquad \qquad ce - cr = J \, \frac{d\Omega}{dt} + f \, \Omega
$$

- $\geq$  déterminer les paramètres de régulateur de flux (kp,ki) avec t<sub>rp</sub>=0.01s, wn<sup>\*</sup> t<sub>rp</sub>=4.75,  $\xi$ =1 (t<sub>rp</sub> : temps de réponse)
- $\triangleright$  utiliser les équations de tension rotorque et de flux rotorique dans le repère (α, β) pour construire l' estimateur de flux rotorique

## **Exercice 2**

Les paramètres de la MASP sont : J=0.002 kg m<sup>2</sup> ; f=0.001 N.m.s/rad ;Ld=0.007 ;Lq=0.005 ;Rs=2  $\Omega$ ;fluxm=0.2 web ;P=3

Et le diagramme de la commande vectorielle de la MSAP donné par la figure suivant

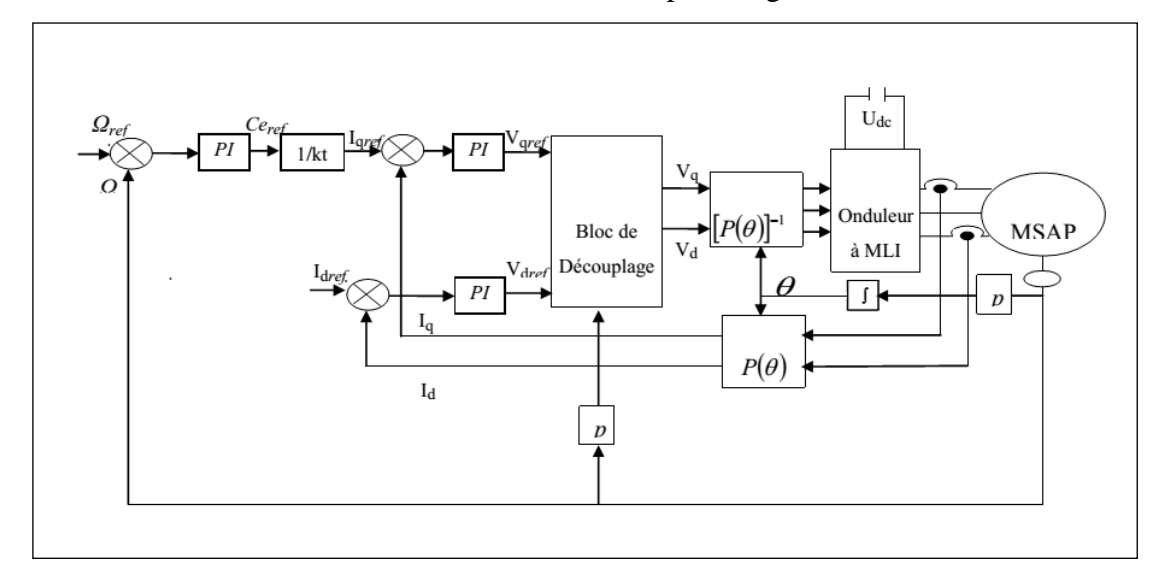

**Figure (1):** Diagramme de la commande vectorielle de la MSAP

1- calculer les valeurs du régulateur de la vitesse(kp, ki) avec Trepw=0.01 s , pour  $C_r=0$ , wn\* Trepw = 4.75,  $\xi = 1$  (Trepw: temps de réponse de la vitesse)

2- calculer les valeurs des régulateur des courants-Pour : Trepi=0.02 s , (Trepi :temps de réponse des courants )

## **Corrigé type du l'exercice 1:**

1 les paramètres de régulateur de flux (kp,ki) avec trop=0.01

A partir de : 
$$
\Phi_{\text{rd}} = \frac{M i_{\text{sd}}}{1 + \tau_{\text{r}} s_{\text{r}}}
$$
 et de :  $\text{isd} = \frac{\text{vsd1/R}_{\text{s}}}{(1 + \sigma \tau_{\text{s}} s)}$  on tire :  $\Phi_{\text{rd}} = \frac{(M/Rs)\text{vsd1}}{(1 + \tau_{\text{r}} s)(1 + \sigma \tau_{\text{s}} s)}$ 

Le schéma de bloc de la régulation de flux rotorique est donné par la figure suivant

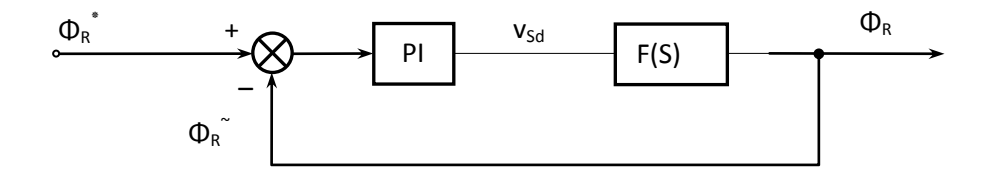

Schéma fonctionnel de régulation de flux rotorique

$$
\Phi_{rd} = \frac{(M/Rs)*\frac{1}{\tau_r}*\frac{1}{\sigma\tau_s} \text{vsdl}}{(\frac{1}{\tau_r}+s)(\frac{1}{\sigma\tau_s}+s)} = \frac{k\phi*\text{vsdl}}{(\frac{1}{\tau_r}+s)(\frac{1}{\sigma\tau_s}+s)}
$$

$$
PI = \frac{kp(s+\frac{k\mathrm{i}}{kp})}{s} = \frac{kp(s+\tau\Phi)}{s}
$$

En compensons le pôle le plus lent par le numérateur de la fonction de transfert du régulateur ( $\frac{KI}{kp} = \tau \Phi = \frac{I}{\tau r}$ 1 kp ki  $=\tau\Phi=\frac{1}{\tau r}$ )

Après compensation, la fonction de transfert en boucle ouverte s'écrira alors :

$$
FTBO(S) = \frac{k\phi * kp}{s\left(\frac{1}{\sigma \tau_s} + s\right)}
$$

Donc : FIBf(S) =  $\frac{R\phi + R\phi}{16\phi + R\phi} = \frac{1}{16\phi + 16\phi^2}$ S 2 S  $\frac{1}{k\phi * kp}$  s 1 kφ \* kp<del>σ</del>  $1 + \frac{s}{1 + s}$ 1  $\frac{s}{\sigma \tau_s} + s$  $k\phi * kp + \frac{-s}{-s}$ kφ \* kp  $+\frac{s}{k\phi * k\rho \sigma \tau_s} + \frac{1}{k\phi}$  $=$  $\phi * kp + \frac{s}{\sigma \tau_s} +$  $\phi$ 

par identification à la forme canonique du 2<sup>ème</sup> ordre,  $\frac{1}{1+\frac{2\xi}{1+\frac{2\xi}{1+\frac{2\xi}{1+\frac{2\xi}{1+\frac{2\xi}{1+\frac{2\xi}{1+\frac{2\xi}{1+\frac{2\xi}{1+\frac{2\xi}{1+\frac{2\xi}{1+\frac{2\xi}{1+\frac{2\xi}{1+\frac{2\xi}{1+\frac{2\xi}{1+\frac{2\xi}{1+\frac{2\xi}{1+\frac{2\xi}{1+\frac{2\xi}{1+\frac{2\xi}{1+\frac{2\x$  $\frac{1}{2}$  S  $\frac{1}{n}$  $\frac{1}{s+1}$  $\frac{1}{n}$  $\frac{2}{1+\frac{2}{1+\frac{2$ 1  $\overline{\omega}$  $^{+}$  $\overline{\omega}$  $+\frac{2\xi}{ }$ 

n 2 kφ \* kpσ 1  $\sin \theta$  $\frac{1}{\phi * k p \sigma \tau_s} = \frac{2\xi}{\omega n}$ 

ξστ<sub>ε</sub>kφ  $=\frac{\omega n}{2\xi \sigma \tau_s k}$  $k_n = \frac{\omega n}{\omega n}$  $\frac{p}{25} - \frac{1}{25}$ 

$$
k_{i} = \frac{kp}{\tau_{r}}
$$
  
\n
$$
\sigma = 1 - \frac{LsLr}{M^{2}} = 0.09
$$
  
\n
$$
\tau_{r} = \frac{Lr}{rr} = 0.2225
$$
  
\n
$$
\tau_{s} = \frac{Ls}{rs} = 0.1587
$$
  
\n
$$
k\phi = (M/Rs) * \frac{1}{\tau_{r}} * \frac{1}{\sigma\tau_{s}} = 44.4444
$$

 $kp = 374.0625$ 

 $ki = 195.3602$ 

**2** -les équations de l'estimateur de flux rotorique .

$$
\begin{cases}\n0 = i_{\text{sa}} \cdot \text{rr} + \frac{d\Phi \text{r}\alpha}{dt} + \Phi \text{r}\beta \cdot \omega_{\text{r}} \\
0 = i_{\text{sb}} \cdot \text{rr} + \frac{d\Phi \text{r}\beta}{dt} - \Phi \text{r}\alpha \cdot \omega_{\text{r}}\n\end{cases}\n\quad \text{et}\n\begin{cases}\n\Phi_{\alpha\text{r}} = L_{\text{r}} i_{\alpha\text{r}} + M i_{\text{as}} \\
\Phi_{\beta\text{r}} = L_{\text{r}} i_{\beta\text{r}} + M i_{\beta\text{s}}\n\end{cases}
$$

Donc :

2

$$
\begin{cases}\n\frac{d\Phi_{R\alpha}}{dt} = \frac{M}{\tau_r} i_{s\alpha} - \frac{1}{\tau_r} \Phi_{R\alpha} - \omega r \Phi_{R\beta} \\
\frac{d\Phi_{R\beta}}{dt} = \frac{M}{\tau_r} i_{s\beta} - \frac{1}{\tau_r} \Phi_{R\beta} - \omega r \Phi_{R\alpha}\n\end{cases} \quad \text{avec} \quad \tau_r = \frac{Lr}{rr}
$$

le modèle du flux est donné par:

$$
\left\|\,\Phi_{\scriptscriptstyle R}\,\right\| \!=\! \sqrt{\Phi_{\scriptscriptstyle R\alpha}^2+\Phi_{\scriptscriptstyle R\beta}^2}
$$

et la position du flux donne par ;  $\qquad_{\rm s} = arctg \bigg(\frac{\Phi_{\rm R \beta}}{\Phi_{\rm R \alpha}}$  $\theta_{\rm s} = \arctg \left( \frac{\Phi_{\rm R\beta}}{\Phi_{\rm R\alpha}} \right)$ 

# **Corrigé type du l'exercice2:**

## **1- régulateur de vitesse de la MSAP**

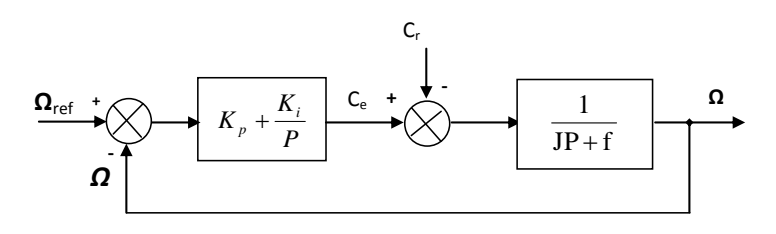

Boucle de régulation de vitesse

La fonction de transfert du régulateur de vitesse est donnée par :

$$
K_p + \frac{K_i}{P} = \frac{K_p}{P}(P + \frac{K_i}{K_p})
$$

La fonction de transfert du système précédent en boucle ouverte pour  $C_r=0$  est donnée par:

$$
FTBO_{\Omega} = \frac{K_{p}}{P}(P + \frac{K_{i}}{K_{p}})\frac{1}{JP + f}
$$

la fonction de transfert de la vitesse en boucle fermée est donnée par:

$$
FTBF_{\Omega} = \frac{\Omega}{\Omega_{ref}} = \frac{K_{p}(P + \frac{K_{i}}{K_{p}})}{JP^{2} + (f + K_{p})P + K_{i}}
$$

La *FTBF*<sub>Ω</sub> possède une dynamique de 2<sup>ème</sup> ordre, par identification à la forme canonique du 2<sup>ème</sup> ordre, l'équation caractéristique est représentée comme suit :

$$
\frac{1}{\omega_n^2}P^2 + (\frac{2\zeta}{\omega_n})P + 1
$$

Alors:  $\frac{v}{V} = \frac{1}{2}$ i  $\omega_{n}$ 1 K J  $\omega$  $=\frac{1}{2}$ , i  $\omega_{n}$  $_{p} + f_{r}$  2 K  $K_{p} + f$  $\omega$  $=$  $\frac{2\zeta}{\zeta}$  $^{+}$ 

Avec:

On choisit alors le coefficient d'amortissement *ζ* et *ω<sup>n</sup>*

$$
\mathbf{K}_i = \mathbf{J} \boldsymbol{\omega}_n^2 \qquad , \quad \mathbf{K}_p = \frac{2 \zeta \mathbf{K}_i}{\omega_n} - \mathbf{f}
$$

Pour un coefficient d'amortissement  $\xi = 1$  et  $\omega_n$ .trepw=4.75, Trepw=0.01

$$
\begin{cases}\nK_i = J(\frac{4.75}{trem})^2 = 451.25 \\
K_p = 2J(\frac{4.75}{trem}) - f = 1.899\n\end{cases}
$$

## **2-Régulateur des courants-Pour : Trpi=0.02**

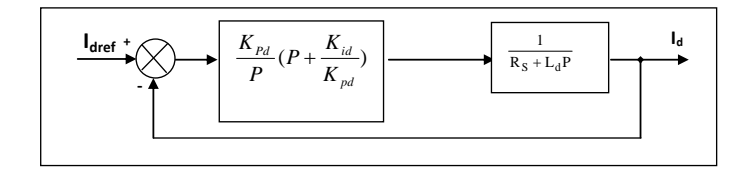

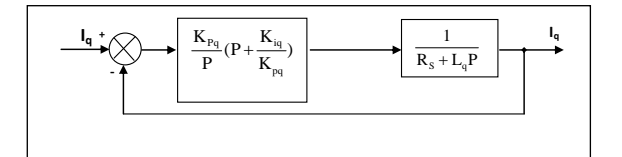

Boucle de régulation du courant Id Boucle de régulation du courant Iq.

En boucle ouverte :

FTBO: 
$$
Ki(1 + \frac{Kp}{Ki}s) \frac{1}{s} \frac{\frac{1}{Rs}}{1 + \frac{Ld}{Rs}s}
$$

Par compensation :

$$
\frac{\text{Kp}}{\text{Ki}} = \frac{\text{Ld}}{\text{Rs}} \qquad \qquad \dots \dots \dots \dots (1)
$$
\n
$$
\text{FTBO}: \qquad \frac{\text{Ki}}{\text{s}} \frac{1}{\text{Rs}}
$$

Donc en boucle fermé :

$$
\text{FTBF}: \frac{\frac{\text{Ki}}{\text{Rs } s}}{1 + \frac{\text{Ki}}{\text{sRs}}} = \frac{1}{s \frac{\text{Rs}}{\text{K}} + 1} = \frac{1}{\tau s + 1}
$$

Avec :

$$
\tau = \frac{Rs}{Ki} \quad \ldots \ldots . (2)
$$

Le temps de réponse du courant **tropi =0.02=**

on considerable 
$$
le \neq (Ki) \frac{Kpi}{Ki} = \frac{Id}{Rs} = Td
$$

donc

$$
T_{d} = \frac{L_{d}}{R_{s}} = 0.0035
$$
\n
$$
K_{iq} = \frac{R_{s}}{t_{rpi}} = 100
$$
\n
$$
K_{pq} = K_{iq} \cdot T_{q} = 0.3500
$$
\n
$$
K_{pq} = K_{iq} \cdot T_{q} = 0.2500
$$
\n
$$
K_{pq} = K_{iq} \cdot T_{q} = 0.2500
$$